## **Hp Laserjet 3030 User Manual**

Thank you for downloading **Hp Laserjet 3030 User Manual**. As you may know, people have look numerous times for their chosen novels like this Hp Laserjet 3030 User Manual, but end up in harmful downloads. Rather than reading a good book with a cup of tea in the afternoon, instead they are facing with some infectious bugs inside their computer.

Hp Laserjet 3030 User Manual is available in our book collection an online access to it is set as public so you can download it instantly. Our books collection hosts in multiple countries, allowing you to get the most less latency time to download any of our books like this one. Merely said, the Hp Laserjet 3030 User Manual is universally compatible with any devices to read

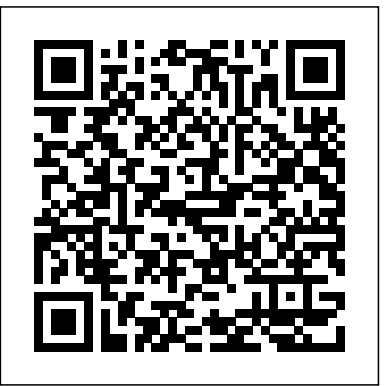

For more than 40 years, Computerworld has been the leading source of technology news and information for IT influencers worldwide. Computerworld's award-winning Web site (Computerworld.com), twice-monthly publication, focused conference series and custom research form the hub of the world's largest global IT media network. Mercado

Issue 1,49757 June 7 2006

Fundamentals of Computers Issue 1,8323 September 6 2010 Covers receipts and expenditures of appropriations and other funds. Statement of Disbursements of the House as Compiled by the Chief Administrative Officer from ... Library of Congress Subject Headings As Compiled by the Chief Administrative Officer from April 1, 2006 to June 30, 2006 Informasi & peluang bisnis SWA sembada PCMag.com is a leading authority on technology, delivering Labs-based, independent reviews of the latest products and services. Our expert industry analysis and practical solutions help you make better buying decisions and get more from technology. Business India ?? ilustración peruana House Document: No. 121 This meticulously organized book dwells on fundamentals that one must learn in order to pursue any venture in the computer field. This book has 13 chapters, each chapter covering basic as well as advanced concepts. Designed for undergraduate students of commerce and management as per the syllabus of different Indian universities, Fundamentals of Computers may also be used as a textual resource in training programmes offered by computer institutes and as a self-study guide by professionals who want to improve their proficiency with computers. PC Mag ?????? PC Magazine Business World InfoWorld is targeted to Senior IT professionals. Content is segmented into Channels and Topic Centers. InfoWorld also celebrates people, companies, and projects. Statement of Disbursements of the House The Independent Guide to IBM-standard Personal Computing For Undergraduate Courses in Commerce and Management

PC World